# **Projeto Conhecimento de Transporte Eletrônico**

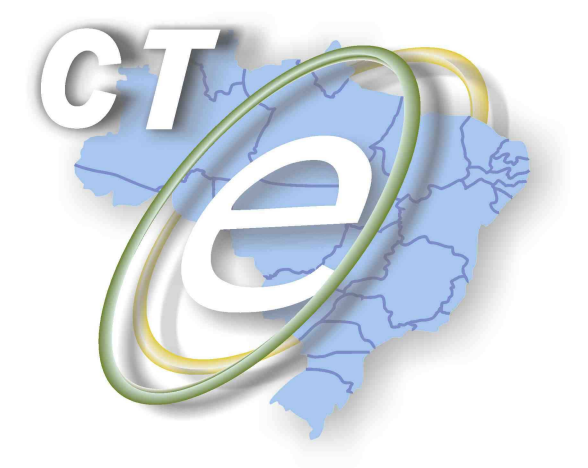

Nota Técnica 2011/003

Divulga o pacote de liberação do CT-e versão 1.04b

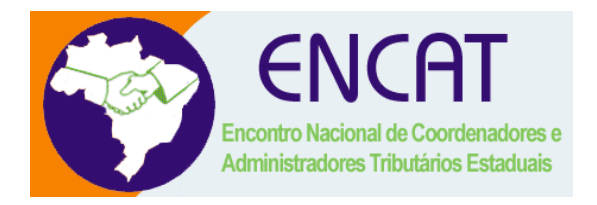

**Dezembro 2011** 

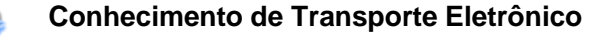

# **1. Resumo**

Esta Nota Técnica divulga o pacote de liberação PL\_CTE\_104b e as alterações já implantadas da versão 1.04 e 1.04a em relação a versão 1.03

#### **Prazos de entrada em vigência das alterações da versão 1.04b:**

- **Ambiente de homologação** 15/12/2011
- **Ambiente de produção** 01/01/2012

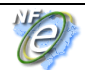

#### **2. Versão 1.04**

- Adaptação do leiaute do CT-e para o modal Dutoviário, adequando em função da emissão da nota fiscal de venda da commodity acontecer em momento posterior ao transporte, da criação de novo código de medida (MMBTU) e a informação do período da prestação do serviço de transporte;
- Ampliação dos valores aceitos na TAG tpEmis para suportar a contingência das Sefaz Virtuais (RS e SP) e retirados os valores não utilizados no CT-e (2- Contingencia FS, 3-SCAN e 4 - DPEC);
- Criação das TAGs para informação de entrada em contingência (dhCont e xJust)
- Alteração da composição da chave de acesso diminuindo o cCT de 9 para 8 dígitos e acrescentando o tpEmis;
- Adaptação do leiaute do CT-e para o modal Ferroviário para adequação das operações de Tráfego Mútuo, rateio das Notas Fiscais e a extinção do DCL – Despacho para Carga em Lotação;
- Adaptação do leiaute do CT-e para o modal Aéreo em conformidade com a ANAC e empresas do setor;
- Adaptação do leiaute do CT-e para o modal Aquaviário, incluindo a informação das balsas para o transporte rodo-fluvial;
- Alteração do grupo de informações dos produtos perigosos, com padronização estabelecida pela ANTT e ANAC;
- Alteração do grupo de informações do vale pedágio, com a simplificação estabelecida pela ANTT;
- Criação do grupo de informações com dados da cobrança (fatura e duplicatas) para utilização pelo transportador que entender ser vantajoso junto ao relacionamento com o cliente tomador do serviço;
- Alteração no grupo de informações dos impostos, com a especialização de grupos para quando a responsabilidade do recolhimento do ICMS atribuído ao tomador ou terceiro por substituição tributária (ICMSST), e para quando o ICMS devido para a UF de origem de prestação quando diferente da UF do emitente (ICMSOutraUF), e para o Simples Nacional (ICMSSN);
- Alteração do RNTRC para aceitar somente o novo código de 8 dígitos (empresas recadastradas junto à ANTT);
- Criação do CIOT Código Identificador da Operação de Transporte (Conta Frete);
- Alterada a denominação de "Valor da Mercadoria" para "Valor da Carga";
- Criação da TAG mod para informar o modelo da Nota Fiscal relacionada ao Remetente, somente serão aceitas notas no modelo 01/1A, 04 - Produtor, NF Avulsa;
- Alterado o schema para aceitar "ISENTO" IE do proprietário do veículo. (modal rodoviário);

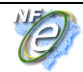

- Alterada Expressão Regular da tag placa do veículo (modal rodoviário) para aceitar 3 letras e 4 numeros;
- Alteração no nome dos campos cMunEmi, xMunEmi e UFEmi para cMunEnv, xMunEnv e UFEnv, deixando mais claro o seu significado (local de onde o arquivo foi enviado);
- No schema XML foi criada uma parte genérica do schema e uma parte específica para cada modal, com o objetivo de criar uma maior independência entre os modais, onde uma alteração no leiaute específico para um modal não repercuta nos demais;

## **3. Versão 1.04a**

- Redução do prazo de cancelamento de 60 dias para 168 horas; o H10 - Verificar CT-e autorizado há mais de 7 dias (168 horas)
- Verificação do Digito de Controle das chaves de acesso das NF-e´s transportadas
	- o G017g Se informados remetente e NF-e (infNfe), para cada uma das NF-e´s relacionadas:
		- Dígito Verificador inválido na Chave de acesso de NF-e transportada Retornar a primeira chave de acesso inválida.
- Criadas novas regras de validação no WebService de consulta situação (equivantes as regras da NF-e NT2001.004):
	- o J03a Chave de acesso inválida (Ano < 2009 ou Ano maior que Ano corrente)
	- o J03b Chave de acesso inválida (Mês = 0 ou Mês > 12)
	- o J03c Chave de acesso inválida (CNPJ zerado ou digito inválido)
	- o J03d Chave de acesso inválida (modelo diferente de 57)
	- $\circ$  J03e Chave de acesso inválida (numero CT = 0)

## **3. Versão 1.04b**

- Separação dos Modelos de DACTE do CT-e em Documento à parte nomeado: Manual de Orientações do Contribuinte –DACTE , versão 1.00a. Este documento deverá ser versionado e distribuído em conjunto com o MOC principal. Deverá também receber hash de garantia da autenticidade e ser publicado no mesmo Ato Cotepe do MOC principal.
- Apresentação da correlação dos campos do XML do CT-e e do DACTE, especificando a origem do preenchimento no documento auxiliar.
- Alteração no layout específico do modal aéreo:

- Alteração do nome da Tag cIATA para IdT (Identificação Interna do Tomador);

- Alteração da tag xDime de obrigatória para opcional.
- Alteração no layout específico do modal Aquaviário:

- Criação do grupo de informações de detalhamento dos conteiners contendo o detalhamento dos lacres e o rateio dos documentos transportados

• Inclusão do Anexo VI no Manual de Orientações do Contribuinte contendo o Manual de Contingência – Contribuinte, versão 1.00

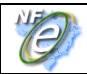

• Criadas novas regras para o WebService de Recepção de CT-e promovendo uma melhoria no processo de autorização e qualificação do documento XML (equivalente a regra da NF-e NT2011.003)

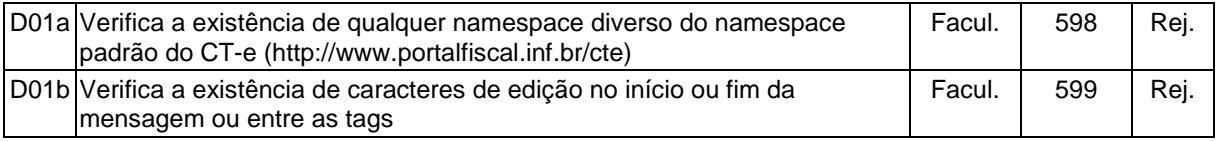

• Nova regra para o WebService de consulta situação (equivalente a regra da NF-e NT2011.004)

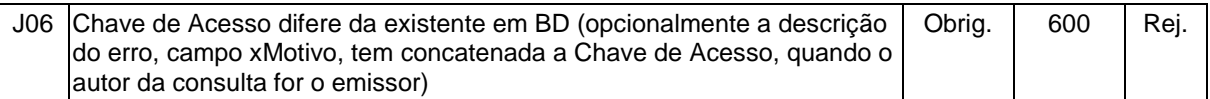

• Nova regra para o WebService de cancelamento (equivalente a regra da NF-e NT2011.004)

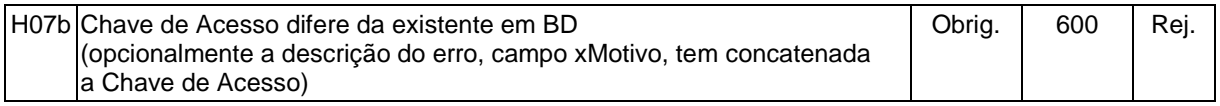

• Devolução do Número do Recibo do Lote em caso de duplicidade no processo de autorização do CT-e (equivalente a regra da NF-e NT2011.004)

Em algumas situações a empresa perde o Número do Recibo do Lote e não consegue obter de forma normal o resultado do Lote. Nestes casos a empresa normalmente reenvia o Lote e acaba recebendo a informação de CT-e duplicado, mas não consegue consultar o resultado do processamento do lote por não possuir o Número do Recibo do Lote e geralmente é obrigada a cancelar o CT-e.

Mensagens Alteradas:

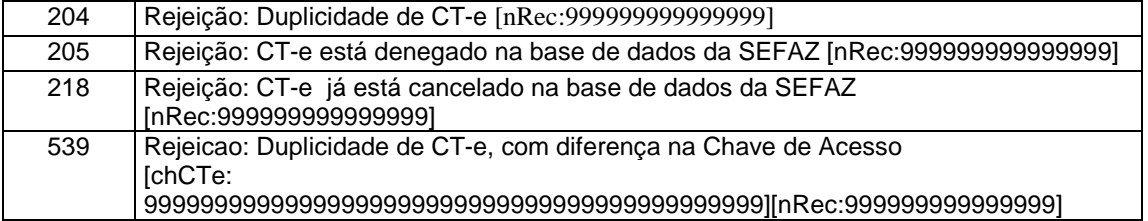